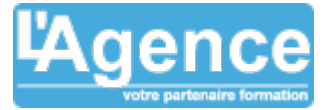

# **Programme complet**

# **Jour 1 :**

## **Découvrir l'interface**

- La navigation :
- Identifier les éléments de Twinmotion (Menus, barre d'outils, bibliothèque, …) ;
- Personnaliser Twinmotion :
- La barre de temps ;
- Palette de couleurs.

#### **Menus**

- Menu fichier ;
- Menu éditer ;
- Menu aide.

## **La bibliothèque – Gérer son projet**

- Importer son projet :
- Bouger dans une scène ;
- Régler l'environnement de votre scène (lumières et environnement) ;
- Régler les matériaux.

## **Animer la scène**

- Peupler la scène ;
- Personnaliser la scène ;
- Réaliser des points de vue et exporter ;
- Créer une animation ;
- Créer des objets ou matériaux de bibliothèque ;
- Découvrir les fonctions avancées.

# **Jour 2 :**

# **Découverte de l'interface, découverte du viewport, sa navigation**

- Synchronisation et support des logiciels ;
- Paramétrages de Twinmotion ;
- Import et caractéristiques de notre premier modèle 3D ;
- Découverte de la banque d'images 3D (models, matériaux, particules, etc) ;
- Découverte du menu Urban : Background, Context, Character path, Vehicle path, Bicyle path ;
- Découverte du menu Nature : Localization, Weather, Vegetation, Ocean ;
- Découverte du menu Media : Image, Panorama, Vidéo, Binmotion ;
- Découverte du menu Export : Image, Panorama, Vidéo, Binmotion, Export ;
- Utilisation des primitives ;
- Gérer et paramétrer l'éclairage naturel ;
- Gérer le temps et le climat ;
- Les lumières, création et paramétrage de lumières (point, néon, spot ies) ;
- Création de matériaux ;

L'AGENCE, BP 43 465 FARE TONY, 98 713 PAPEETE Tél. : +689 89 70 67 22 - contact@lagence.pf - www.lagence.pf N° organisme de formation : 318 - N° TAHITI : A34535

# **Objectifs pédagogiques**

Appréhender l'outil pour produire des rendus photoréalistes et visites virtuelles.

#### **Public concerné**

Tout public.

#### **Pré-requis**

Modeleur 3D ( Autocad, Sketchup, Revit, Rhino, Archicad, etc...)

#### **Durée**

14h00 - 2 jours

# **Moyens Pédagogiques**

Alternance de courts exposés méthodologiques et de travaux d'applications sur des cas concrets.

Alternance de méthode démonstrative et active pour l'acquisition du savoir et du savoir-faire.

Nos formateurs sont tous issus de métiers techniques. Ainsi, ils connaissent les enjeux des stagiaires et de leurs entreprises. Ils forment des salariés d'entreprise du secteur du bâtiment et de l'industrie.

#### **Evaluation du contrôle des connaissances**

Le formateur évalue la progression pédagogique du participant tout au long de la formation au moyen de mises en situation et de travaux pratiques.

#### **Mode de validation de la formation**

Attestation de formation.

# TWINMOTION

- Création d'une bibliothèque personnelle ;
- Focus sur les particules et volume d'eau ;
- Ajouter du son ;
- Ajouter des véhicules ;
- Ajouter des personnages et animaux animés ;
- Peindre et ajouter de la végétation (herbe, arbres, etc) ;
- Création de terrain ;
- Création d'un plan de coupe.

# **Mise en application**

- Découverte de la scène 3D ;
- Import et paramétrages de la scène 3D ;
- Paramétrage du paysage, du temps et de l'éclairage naturel ;
- Création des lumières intérieur ;
- Utilisation de modèles 3D ;
- Utilisation de matériaux ;
- Création de matériaux spécifiques ;
- Corrections et retouches ;
- Création de plusieurs images fixes ;
- Création d'une animation vidéo avec plusieurs caméras ;
- Gestion du banc de montage pour l'animation 3D vidéo ;
- Création de plusieurs panoramas 360 ;
- Export d'une build (exécutable) standard..

## **Évaluation de compétences**

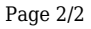

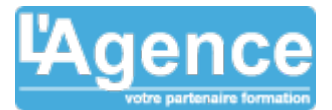